## MOOVIL 9 バスタイムスケジュールと路線図

**9** 白陵高校前 マンクランス [アプリを使って見る](https://moovitapp.com/index/api/onelink/3986059930?pid=Web_SEO_Lines-PDF&c=Footer_Button&is_retargeting=true&af_inactivity_window=30&af_click_lookback=7d&af_reengagement_window=7d&GACP=v%3D2%26tid%3DG-27FWN98RX2%26cid%3DGACP_PARAM_CLIENT_ID%26en%3Dinstall%26ep.category%3Doffline%26ep.additional_data%3DGACP_PARAM_USER_AGENT%26ep.page_language%3Dja%26ep.property%3DSEO%26ep.seo_type%3DLines%26ep.country_name%3D%25E6%2597%25A5%25E6%259C%25AC%26ep.metro_name%3D%25E5%258C%2597%25E6%25B5%25B7%25E9%2581%2593&af_sub4=SEO_other&af_sub8=%2Findex%2Fja%2Fline-pdf-%25E5%258C%2597%25E6%25B5%25B7%25E9%2581%2593___Hokkaido-5099-1778560-26055456&af_sub9=View&af_sub1=5099&af_sub7=5099&deep_link_sub1=5099&deep_link_value=moovit%3A%2F%2Fline%3Fpartner_id%3Dseo%26lgi%3D26055456%26add_fav%3D1&af_dp=moovit%3A%2F%2Fline%3Fpartner_id%3Dseo%26lgi%3D26055456%26add_fav%3D1&af_ad=SEO_other_%EF%BC%99_%E7%99%BD%E9%99%B5%E9%AB%98%E6%A0%A1%E5%89%8D_%E5%8C%97%E6%B5%B7%E9%81%93_View&deep_link_sub2=SEO_other_%EF%BC%99_%E7%99%BD%E9%99%B5%E9%AB%98%E6%A0%A1%E5%89%8D_%E5%8C%97%E6%B5%B7%E9%81%93_View)

9 バス行白陵高校前にはルートが1つあります。平日の運行時間は次のとおりです。

(1)白陵高校前:14:55 - 19:55

Moovitアプリを使用して、最寄りの9 バス駅を見つけ、次の9バスが到着するのはいつかを調べることができます。

## 最終停車地**:** 白陵高校前

24回停車 [路線スケジュールを見る](https://moovitapp.com/%E5%8C%97%E6%B5%B7%E9%81%93___hokkaido-5099/lines/%EF%BC%99/26055456/4571943/ja?ref=2&poiType=line&customerId=4908&af_sub8=%2Findex%2Fja%2Fline-pdf-%25E5%258C%2597%25E6%25B5%25B7%25E9%2581%2593___Hokkaido-5099-1778560-26055456&utm_source=line_pdf&utm_medium=organic&utm_term=%E7%99%BD%E9%99%B5%E9%AB%98%E6%A0%A1%E5%89%8D)

Jr 札幌駅

時計台前(西1)

北1条東2丁目

サッポロファクトリー

北1条東6丁目

北1条東10丁目

## 東橋

菊水9条1丁目

上白石小学校前

菊水上町3条3丁目

菊水元町2条2丁目

菊水元町3条2丁目

菊水元町5条

菊水元町7条

菊水元町9条2丁目

米里1条2丁目

米里3条1丁目

米里4条1丁目

米里5条1丁目

東栄北

厚別幹線通

東米里

9 バスタイムスケジュール 白陵高校前ルート時刻表:

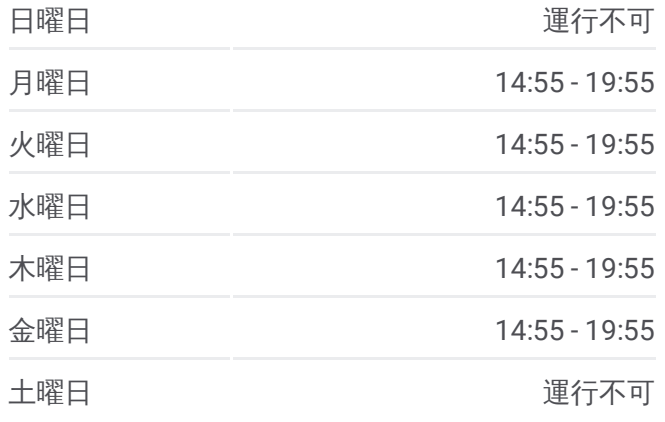

9 バス情報 道順**:** 白陵高校前 停留所**:** 24 旅行期間**:** 40 分 路線概要**:**

六号幹線通

白陵高校前

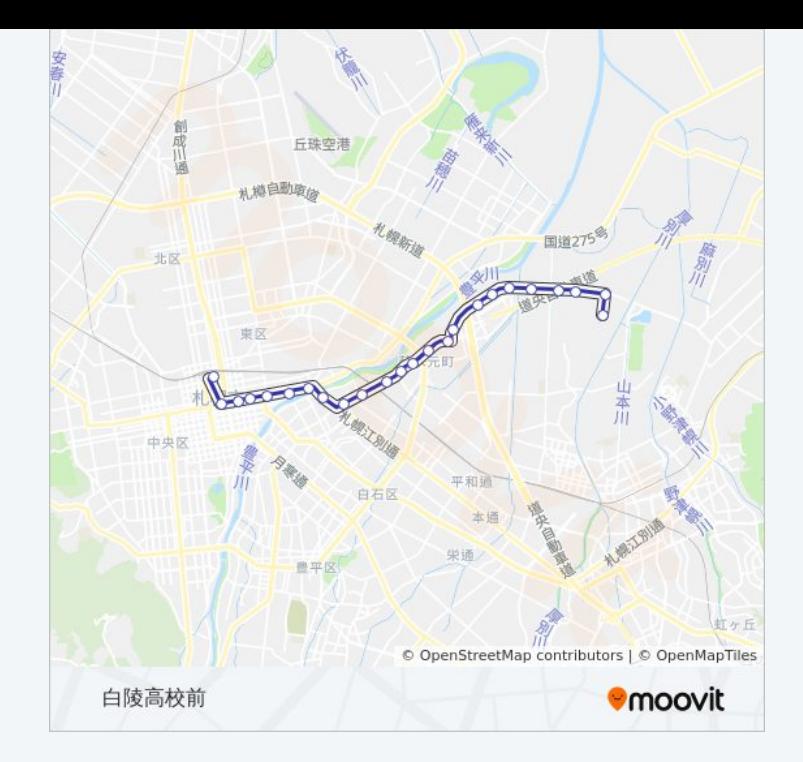

9 バスのタイムスケジュールと路線図は、moovitapp.comのオフライン PDFでご覧いただけます。 [Moovit](https://moovitapp.com/%E5%8C%97%E6%B5%B7%E9%81%93___hokkaido-5099/lines/%EF%BC%99/26055456/4571943/ja?ref=2&poiType=line&customerId=4908&af_sub8=%2Findex%2Fja%2Fline-pdf-%25E5%258C%2597%25E6%25B5%25B7%25E9%2581%2593___Hokkaido-5099-1778560-26055456&utm_source=line_pdf&utm_medium=organic&utm_term=%E7%99%BD%E9%99%B5%E9%AB%98%E6%A0%A1%E5%89%8D) Appを使用して、ライブバスの時刻、電 車のスケジュール、または地下鉄のスケジュール、北海道内のすべての公 共交通機関の手順を確認します。

Moovit[について](https://moovit.com/about-us/?utm_source=line_pdf&utm_medium=organic&utm_term=%E7%99%BD%E9%99%B5%E9%AB%98%E6%A0%A1%E5%89%8D)·MaaS[ソリューション](https://moovit.com/maas-solutions/?utm_source=line_pdf&utm_medium=organic&utm_term=%E7%99%BD%E9%99%B5%E9%AB%98%E6%A0%A1%E5%89%8D)·[サポート対象国](https://moovitapp.com/index/ja/%E5%85%AC%E5%85%B1%E4%BA%A4%E9%80%9A%E6%A9%9F%E9%96%A2-countries?utm_source=line_pdf&utm_medium=organic&utm_term=%E7%99%BD%E9%99%B5%E9%AB%98%E6%A0%A1%E5%89%8D)· Mooviter[コミュニティ](https://editor.moovitapp.com/web/community?campaign=line_pdf&utm_source=line_pdf&utm_medium=organic&utm_term=%E7%99%BD%E9%99%B5%E9%AB%98%E6%A0%A1%E5%89%8D&lang=en)

© 2024 Moovit - All Rights Reserved.

ライブで到着時間を確認する。

 $\boxed{\fbox{\textsf{Web App}}$} \quad \bullet \quad \text{App Store} \quad \bullet \quad \text{Google Play}}$